# **Change My Documents Icon Windows 8 A 559.htm**

**Julia Schneider**

 The R Book Michael J. Crawley,2007-06-13 The high-level language of R is recognized as one of the mostpowerful and flexible statistical software environments, and israpidly becoming the standard setting for quantitative analysis,statistics and graphics. R provides free access to unrivalledcoverage and cutting-edge applications, enabling the user to applynumerous statistical methods ranging from simple regression to timeseries or multivariate analysis. Building on the success of the author's bestsellingStatistics: An Introduction using R, The R Book ispacked with worked examples, providing an all inclusive guide to R,ideal for novice and more accomplished users alike. The bookassumes no background in statistics or computing and introduces theadvantages of the R environment, detailing its applications in awide range of disciplines. Provides the first comprehensive reference manual for the Rlanguage, including practical guidance and full coverage of thegraphics facilities. Introduces all the statistical models covered by R, beginningwith simple classical tests such as chi-square and t-test. Proceeds to examine more advance methods, from regression andanalysis of variance, through to generalized linear models,generalized mixed models, time series, spatial statistics,multivariate statistics and much more. The R Book is aimed at undergraduates, postgraduates andprofessionals in science, engineering and medicine. It is alsoideal for students and professionals in statistics, economics,geography and the social sciences.

Advanced Case Management with IBM Case Manager IBM Redbooks,2013-05-09

 **Guide for the Care and Use of Laboratory Animals** National Research Council,Division on Earth and Life Studies,Institute for Laboratory Animal Research,Committee for the Update of the Guide for the Care and Use of Laboratory Animals,2011-01-27 A respected resource for decades, the Guide for the Care and Use of Laboratory Animals has been updated by a committee of experts,

taking into consideration input from the scientific and laboratory animal communities and the public at large. The Guide incorporates new scientific information on common laboratory animals, including aquatic species, and includes extensive references. It is organized around major components of animal use: Key concepts of animal care and use. The Guide sets the framework for the humane care and use of laboratory animals. Animal care and use program. The Guide discusses the concept of a broad Program of Animal Care and Use, including roles and responsibilities of the Institutional Official, Attending Veterinarian and the Institutional Animal Care and Use Committee. Animal environment, husbandry, and management. A chapter on this topic is now divided into sections on terrestrial and aquatic animals and provides recommendations for housing and environment, husbandry, behavioral and population management, and more. Veterinary care. The Guide discusses veterinary care and the responsibilities of the Attending Veterinarian. It includes recommendations on animal procurement and transportation, preventive medicine (including animal biosecurity), and clinical care and management. The Guide addresses distress and pain recognition and relief, and issues surrounding euthanasia. Physical plant. The Guide identifies design issues, providing construction guidelines for functional areas; considerations such as drainage, vibration and noise control, and environmental monitoring; and specialized facilities for animal housing and research needs. The Guide for the Care and Use of Laboratory Animals provides a framework for the judgments required in the management of animal facilities. This updated and expanded resource of proven value will be important to scientists and researchers, veterinarians, animal care personnel, facilities managers, institutional administrators, policy makers involved in research issues, and animal welfare advocates.

**Pens** S Blaise Pascal, 1995-12 Blaise Pascal, the precociously brilliant contemporary of Descartes, was a gifted mathematician and physicist, but it is his unfinished apologia for the Christian religion

upon which his reputation now rests. The Penseés is a collection of philosohical fragments, notes and essays in which Pascal explores the contradictions of human nature in pscyhological, social, metaphysical and - above all - theological terms. Mankind emerges from Pascal's analysis as a wretched and desolate creature within an impersonal universe, but who can be transformed through faith in God's grace. For more than seventy years, Penguin has been the leading publisher of classic literature in the English-speaking world. With more than 1,700 titles, Penguin Classics represents a global bookshelf of the best works throughout history and across genres and disciplines. Readers trust the series to provide authoritative texts enhanced by introductions and notes by distinguished scholars and contemporary authors, as well as up-to-date translations by award-winning translators.

 **QuickBooks 2016: The Missing Manual** Bonnie Biafore,2015-10-19 Annotation Helping you select the best fit for your company from Intuit's QuickBooks line of financial management software, this work also shows you how to tweak and tailor it to your company's needs so you can manage your finances more effectively and efficiently than ever before.

 **Windows 10 For Dummies** Andy Rathbone,2015-08-10 Illustrates the new features of Windows 10.

 Microsoft Word Secrets Flavio Morgado,2017-10-27 Get hints, useful tricks, and solutions to those annoying problems that plague users of Microsoft's ever-popular word processing software. This book goes beyond a how-to guide. You will understand where some of Word's odd behavior comes from, how underlying inheritance rules can affect your formatting, and how to understand and make use of the many hidden characters that Word uses to control the text. By the end of the book, you'll be able to fly through your Word processing without the usual headaches. What You'll Learn Understand why you should care about hidden characters, and how they can save you time and headaches Use

templates effectively, and produce your own templates Employ fast desktop publishing techniques to produce a polished final document Generate a table of contents and index Fix those pesky tables forever! Who This Book Is For Everyone who uses Microsoft Word and has encountered difficulties and felt frustrated and slowed down

 **Biosafety in Microbiological and Biomedical Laboratories** Centers for Disease Control (U.S.),1988

 IBM WebSphere Transformation Extender 8.2 John Bergland,2009 Instructions to Surveyors Great Britain. Board of Trade,1909

 **Introduction to the Science of Sociology** Robert Ezra Park,E. W. Burgess,2022-09-04 DigiCat Publishing presents to you this special edition of Introduction to the Science of Sociology by Robert Ezra Park, E. W. Burgess. DigiCat Publishing considers every written word to be a legacy of humankind. Every DigiCat book has been carefully reproduced for republishing in a new modern format. The books are available in print, as well as ebooks. DigiCat hopes you will treat this work with the acknowledgment and passion it deserves as a classic of world literature.

### **Guideline for Isolation Precautions in Hospitals** Julia S. Garner,1983

 **The Search for a Nonviolent Future** Michael N. Nagler,2010-10-01 Beginning with the achievements of Mahatma Gandhi, and following the legacy of nonviolence through the struggles against Nazism in Europe, racism in America, oppression in China and Latin America, and ethnic conflicts in Africa and Bosnia, Michael Nagler unveils a hidden history. Nonviolence, he proposes, has proven its power against arms and social injustice wherever it has been correctly understood and applied. Nagler's approach is not only historical but also spiritual, drawing on the experience of Gandhi and other activists and teachers. Individual chapters include A Way Out of Hell, The Sweet

Sound of Order, and A Clear Picture of Peace. The last chapter includes a five-point blueprint for change and study circle guide. The foreword by Arun Gandhi, the grandson of Mahatma Gandhi, is new to this edition.

## **Freedom of Information Act Guide** ,

 **Special Edition Using Microsoft Office 2007** Ed Bott,Woody Leonhard,2006-12-22 Special Edition Using Microsoft® Office 2007 THE ONLY OFFICE BOOK YOU NEED We crafted this book to grow with you, providing the reference material you need as you move toward Office proficiency and use of more advanced features. If you buy only one book on Office 2007, Special Edition Using Microsoft® Office 2007 is the only book you need. If you own a copy of Office 2007, you deserve a copy of this book! Although this book is aimed at the Office veteran, Ed and Woody's engaging style will appeal to beginners, too. Written in clear, plain English, readers will feel as though they are learning from real humans and not Microsoft clones. Sprinkled with a wry sense of humor and an amazing depth of field, this book most certainly isn't your run-of-the-mill computer book. You should expect plenty of handson guidance and deep but accessible reference material. This isn't your Dad's Office! For the first time in a decade, Microsoft has rolled out an all-new user interface. Menus? Gone. Toolbars? Gone. For the core programs in the Office family, you now interact with the program using the Ribbon—an oversize strip of icons and commands, organized into multiple tabs, that takes over the top of each program's interface. If your muscles have memorized Office menus, you'll have to unlearn a lot of old habits for this version.

 **HTML & CSS: The Complete Reference, Fifth Edition** Thomas A. Powell,2010-01-08 The Definitive Guide to HTML & CSS--Fully Updated Written by a Web development expert, the fifth edition of this trusted resource has been thoroughly revised and reorganized to address HTML5, the

revolutionary new Web standard. The book covers all the elements supported in today's Web browsers--from the standard (X)HTML tags to the archaic and proprietary tags that may be encountered. HTML & CSS: The Complete Reference, Fifth Edition contains full details on CSS 2.1 as well as every proprietary and emerging CSS3 property currently supported. Annotated examples of correct markup and style show you how to use all of these technologies to build impressive Web pages. Helpful appendixes cover the syntax of character entities, fonts, colors, and URLs. This comprehensive reference is an essential tool for professional Web developers. Master transitional HTML 4.01 and XHTML 1.0 markup Write emerging standards-based markup with HTML5 Enhance presentation with Cascading Style Sheets (CSS1 and CSS 2.1) Learn proprietary and emerging CSS3 features Learn how to read (X)HTML document type definitions (DTDs) Apply everything in an open standards-focused fashion Thomas A. Powell is president of PINT, Inc. (pint.com), a nationally recognized Web agency. He developed the Web Publishing Certificate program for the University of California, San Diego Extension and is an instructor for the Computer Science Department at UCSD. He is the author of the previous bestselling editions of this book and Ajax: The Complete Reference, and co-author of JavaScript: The Complete Reference.

 Clinical Guidelines on the Identification, Evaluation, and Treatment of Overweight and Obesity in Adults Expert Panel on the Identification, Evaluation, and Treatment of Overweight and Obesity in Adults (U.S.),1998 Of evidence-based recommendations -- Introduction -- Overweight and obesity: background -- Examination of randomized controlled trial evidence -- Treatment guidelines -- Summary of recommendations -- Future research.

 **Troubleshooting with the Windows Sysinternals Tools** Mark E. Russinovich,Aaron Margosis,2016-10-10 Optimize Windows system reliability and performance with Sysinternals IT pros and power users consider the free Windows Sysinternals tools indispensable for diagnosing, troubleshooting, and deeply understanding the Windows platform. In this extensively updated guide, Sysinternals creator Mark Russinovich and Windows expert Aaron Margosis help you use these powerful tools to optimize any Windows system's reliability, efficiency, performance, and security. The authors first explain Sysinternals' capabilities and help you get started fast. Next, they offer in-depth coverage of each major tool, from Process Explorer and Process Monitor to Sysinternals' security and file utilities. Then, building on this knowledge, they show the tools being used to solve real-world cases involving error messages, hangs, sluggishness, malware infections, and much more. Windows Sysinternals creator Mark Russinovich and Aaron Margosis show you how to: Use Process Explorer to display detailed process and system information Use Process Monitor to capture low-level system events, and quickly filter the output to narrow down root causes List, categorize, and manage software that starts when you start or sign in to your computer, or when you run Microsoft Office or Internet Explorer Verify digital signatures of files, of running programs, and of the modules loaded in those programs Use Autoruns, Process Explorer, Sigcheck, and Process Monitor features that can identify and clean malware infestations Inspect permissions on files, keys, services, shares, and other objects Use Sysmon to monitor security-relevant events across your network Generate memory dumps when a process meets specified criteria Execute processes remotely, and close files that were opened remotely Manage Active Directory objects and trace LDAP API calls Capture detailed data about processors, memory, and clocks Troubleshoot unbootable devices, file-in-use errors, unexplained communication, and many other problems Understand Windows core concepts that aren't well-documented elsewhere

Microsoft Windows Vista Unleashed Paul McFedries,2004-04-03 Microsoft® Windows Vista™

Unleashed, Second Edition Paul McFedries Second Edition Includes coverage of Windows Vista Service Pack 1! Microsoft Windows Vista Unleashed, Second Edition, is a book for people, like you, who don't consider themselves to be "average users." It's a book for anyone who finds that doing things the official way is slower, less efficient, and less powerful because Windows Vista was designed from the ground up to avoid confusing novice users. The result is default settings that restrict flexibility, interminable wizards that turn 2-step tasks into 12-step sagas, and the hiding of powerful and useful programs behind layers of menus and dialog boxes. To unleash the potential of Windows Vista, you need a different approach that blows away Vista's novice features and scorns the standard way of doing things. This book goes beyond the standard-issue techniques sanctioned by Microsoft and parroted in other Windows Vista books. Instead, this book offers shortcuts for boosting your productivity, customizations for making Windows Vista work the way you do, workarounds for known Windows Vista problems, and warnings for avoiding Windows Vista pitfalls. Along the way, you'll learn about all kinds of insider details, undocumented features, powerful tools, and background facts that help put everything into perspective. Paul McFedries is the president of Logophilia Limited, a technical writing company. He has been working with computers for more than 30 years and has been using Microsoft Windows since version 1. Paul has written more than 50 books that have sold more than 3 million copies worldwide. Learn what's new in Windows Vista Service Pack 1 Customize Windows Vista startup Troubleshoot software and hardware problems Tune Windows Vista's performance Automate Windows Vista with powerful and flexible scripts Implement Internet security and privacy features Configure and administer a small network Get the most out of Control Panel, group policies, the Registry, Device Manager, and other powerful tools Set up a complete maintenance program to keep Windows Vista running smoothly Discover a complete list of Windows Vista shortcut keys, a detailed

look at the Command Prompt, and a batch file primer Master the new desktop search engine and learn how to group, stack, and filter files Understand and work with Windows Vista's User Account Control security feature Get the most out of your Tablet PC Take advantage of new Internet features such as RSS feeds, multiple home pages, and tabbed browsing Category: Microsoft Operating Systems Covers: Microsoft Windows Vista User Level: Intermediate—Advanced

 macOS High Sierra For Dummies Bob LeVitus,2017-11-06 Work, play, connect, and share with the ultimate tour to macOS 'X' macOS 'X' For Dummies is the ultimate tour guide to the Mac operating system, written by Bob Dr. Mac LeVitus himself! Whether you're upgrading your trusty old MacBook or venturing into new territory for the very first time, this easy to use guide will get you up and running quickly. It's all here: navigation, preferences, file management, networking, music and movies, and so much more. From the absolute basics to advanced techniques, this book shows you everything you need to know to turn your Mac into an extension of your brain. Concerned about security? Need to troubleshoot an issue? Want to make your Mac perform even better? Let Dr. Mac walk you through it with clear explanations and a little bit of humor. Read this book beginning-to-end for a complete tutorial, or dip in and out as needed when things take an unexpected turn; if you have macOS questions, Dr. Mac has the answers you need. macOS has powered Macs since 2001. Each free annual update improves the system's functionality, and typically offers a few new tools and fixes old issues. If you need to learn your way around this year's update quickly, easily, and thoroughly, this book is for you. Get organized and find your way around the interface Customize your Mac's look, feel, and behavior Get connected, get online, and into the cloud Access your movies and music, back up your data, and more! Famous for its reliability and usability, macOS offers the sort of streamlined tools and operations you won't find anywhere else. macOS 'X' For Dummies helps you discover just how much

your Mac can do for you.

Eventually, you will entirely discover a other experience and finishing by spending more cash. still when? accomplish you allow that you require to get those every needs in the same way as having significantly cash? Why dont you attempt to acquire something basic in the beginning? Thats something that will guide you to understand even more around the globe, experience, some places, next history, amusement, and a lot more?

It is your definitely own become old to be in reviewing habit. among guides you could enjoy now is **Change My Documents Icon Windows 8 A 559.htm** below.

## **Table of Contents Change My Documents Icon Windows 8 A 559.htm**

- 1. Understanding the eBook Change My Documents Icon Windows 8 A 559.htm
	- The Rise of Digital

Reading Change My Documents Icon Windows 8 A 559.htm

- Advantages of eBooks Over Traditional Books
- 2. Identifying Change My Documents Icon Windows

8 A 559.htm

- Exploring Different Genres
- Considering Fiction vs. Non-Fiction
- Determining Your Reading Goals
- 3. Choosing the Right eBook Platform

### **Change My Documents Icon Windows 8 A 559.htm**

- Popular eBook **Platforms**
- Features to Look for in an Change My Documents Icon Windows 8 A 559.htm
- User-Friendly Interface
- 4. Exploring eBook Recommendations from Change My Documents Icon Windows 8 A 559.htm
	- Personalized Recommendations
	- $\circ$  Change My Documents Icon Windows 8 A 559.htm User Reviews and Ratings

Change My Documents Icon Windows 8 A 559.htm and Bestseller Lists

5. Accessing Change My Documents Icon Windows 8 A 559.htm Free and Paid eBooks

> Change My Documents Icon Windows 8 A 559.htm Public Domain eBooks

- Change My Documents Icon Windows 8 A 559.htm eBook **Subscription**
- $\circ$  Change My Documents Icon

**Services** 

Windows 8 A 559.htm Budget-Friendly Options

- 6. Navigating Change My Documents Icon Windows 8 A 559.htm eBook Formats
	- $\circ$  ePub, PDF, MOBI, and More
	- Change My Documents Icon Windows 8 A 559.htm Compatibility with
		- **Devices**
	- Change My Documents Icon Windows 8 A 559.htm Enhanced eBook Features
- 7. Enhancing Your Reading Experience

#### **Change My Documents Icon Windows 8 A 559.htm**

- Adjustable Fonts and Text Sizes of Change My Documents Icon Windows 8 A 559.htm
- $\circ$  Highlighting and Note-Taking Change My Documents Icon Windows 8 A 559.htm
- Interactive Elements Change My Documents Icon Windows 8 A 559.htm
- 8. Staying Engaged with Change My Documents Icon Windows 8 A 559.htm
	- Joining Online

Reading Communities

- $\circ$  Participating in Virtual Book Clubs
- Following Authors and Publishers Change My Documents Icon

Windows 8 A 559.htm

- 9. Balancing eBooks and Physical Books Change My Documents Icon
	- Windows 8 A 559.htm
		- Benefits of a Digital Library
		- Creating a Diverse Reading Collection Change My Documents Icon Windows 8 A 559.htm
- 10. Overcoming Reading **Challenges** 
	- $\circ$  Dealing with Digital
		- Eye Strain
	- Minimizing **Distractions**
	- Managing Screen Time
- 11. Cultivating a Reading Routine Change My Documents Icon Windows 8 A 559.htm
	- $\circ$  Setting Reading Goals Change My Documents Icon Windows 8 A 559.htm
	- Carving Out Dedicated Reading Time
- 12. Sourcing Reliable Information of Change My

Documents Icon Windows 8 A 559.htm

- Fact-Checking eBook Content of Change My Documents Icon Windows 8 A 559.htm
- Distinguishing Credible Sources
- 13. Promoting Lifelong
	- Learning
		- Utilizing eBooks for Skill Development
		- Exploring Educational eBooks
- 14. Embracing eBook Trends
	- Integration of Multimedia Elements
	- Interactive and Gamified eBooks

**Change My Documents Icon Windows 8 A 559.htm Introduction**

Free PDF Books and Manuals for Download: Unlocking Knowledge at Your Fingertips In todays fast-paced digital age, obtaining valuable knowledge has become easier than ever. Thanks to the internet, a vast array of books and manuals are now available for free download in PDF format. Whether you are a student, professional, or simply an avid reader, this treasure trove of downloadable resources offers a wealth of information, conveniently accessible anytime, anywhere. The advent of online libraries and platforms dedicated to

sharing knowledge has revolutionized the way we consume information. No longer confined to physical libraries or bookstores, readers can now access an extensive collection of digital books and manuals with just a few clicks. These resources, available in PDF, Microsoft Word, and PowerPoint formats, cater to a wide range of interests, including literature, technology, science, history, and much more. One notable platform where you can explore and download free Change My Documents Icon Windows 8 A 559.htm PDF books and manuals is the internets largest free library. Hosted online, this catalog compiles a vast assortment of documents,

making it a veritable goldmine of knowledge. With its easy-touse website interface and customizable PDF generator, this platform offers a userfriendly experience, allowing individuals to effortlessly navigate and access the information they seek. The availability of free PDF books and manuals on this platform demonstrates its commitment to democratizing education and empowering individuals with the tools needed to succeed in their chosen fields. It allows anyone, regardless of their background or financial limitations, to expand their horizons and gain insights from experts in various disciplines. One of the most significant

advantages of downloading PDF books and manuals lies in their portability. Unlike physical copies, digital books can be stored and carried on a single device, such as a tablet or smartphone, saving valuable space and weight. This convenience makes it possible for readers to have their entire library at their fingertips, whether they are commuting, traveling, or simply enjoying a lazy afternoon at home. Additionally, digital files are easily searchable, enabling readers to locate specific information within seconds. With a few keystrokes, users can search for keywords, topics, or phrases, making research and finding relevant information a breeze. This efficiency saves time and effort, streamlining the learning process and allowing individuals to focus on extracting the information they need. Furthermore, the availability of free PDF books and manuals fosters a culture of continuous learning. By removing financial barriers, more people can access educational resources and pursue lifelong learning, contributing to personal growth and professional development. This democratization of knowledge promotes intellectual curiosity and empowers individuals to become lifelong learners, promoting progress and innovation in various fields. It is worth noting that while accessing free Change My Documents Icon Windows 8 A 559.htm PDF books and manuals is convenient and costeffective, it is vital to respect copyright laws and intellectual property rights. Platforms offering free downloads often operate within legal boundaries, ensuring that the materials they provide are either in the public domain or authorized for distribution. By adhering to copyright laws, users can enjoy the benefits of free access to knowledge while supporting the authors and publishers who make these resources available. In conclusion, the availability of Change My Documents Icon Windows 8 A

559.htm free PDF books and manuals for download has revolutionized the way we access and consume knowledge. With just a few clicks, individuals can explore a vast collection of resources across different disciplines, all free of charge. This accessibility empowers individuals to become lifelong learners, contributing to personal growth, professional development, and the advancement of society as a whole. So why not unlock a world of knowledge today? Start exploring the vast sea of free PDF books and manuals waiting to be discovered right at your fingertips.

## **FAQs About Change My Documents Icon Windows 8 A 559.htm Books**

How do I know which eBook platform is the best for me? Finding the best eBook platform depends on your reading preferences and device compatibility. Research different platforms, read user reviews, and explore their features before making a choice. Are free eBooks of good quality? Yes, many reputable platforms offer high-quality free eBooks, including classics and public domain works. However, make sure to verify the source to ensure the eBook credibility. Can I read eBooks without an eReader? Absolutely! Most

eBook platforms offer webbased readers or mobile apps that allow you to read eBooks on your computer, tablet, or smartphone. How do I avoid digital eye strain while reading eBooks? To prevent digital eye strain, take regular breaks, adjust the font size and background color, and ensure proper lighting while reading eBooks. What the advantage of interactive eBooks? Interactive eBooks incorporate multimedia elements, quizzes, and activities, enhancing the reader engagement and providing a more immersive learning experience. Change My Documents Icon Windows 8 A 559.htm is one of the best book in our library for free trial. We

provide copy of Change My Documents Icon Windows 8 A 559.htm in digital format, so the resources that you find are reliable. There are also many Ebooks of related with Change My Documents Icon Windows 8 A 559.htm. Where to download Change My Documents Icon Windows 8 A 559.htm online for free? Are you looking for Change My Documents Icon Windows 8 A 559.htm PDF? This is definitely going to save you time and cash in something you should think about. If you trying to find then search around for online. Without a doubt there are numerous these available and many of them have the freedom. However without doubt you receive whatever you

purchase. An alternate way to get ideas is always to check another Change My Documents Icon Windows 8 A 559.htm. This method for see exactly what may be included and adopt these ideas to your book. This site will almost certainly help you save time and effort, money and stress. If you are looking for free books then you really should consider finding to assist you try this. Several of Change My Documents Icon Windows 8 A 559.htm are for sale to free while some are payable. If you arent sure if the books you would like to download works with for usage along with your computer, it is possible to download free trials. The free guides make it easy

for someone to free access online library for download books to your device. You can get free download on free trial for lots of books categories. Our library is the biggest of these that have literally hundreds of thousands of different products categories represented. You will also see that there are specific sites catered to different product types or categories, brands or niches related with Change My Documents Icon Windows 8 A 559.htm. So depending on what exactly you are searching, you will be able to choose e books to suit your own need. Need to access completely for Campbell Biology Seventh Edition book? Access Ebook without any

digging. And by having access to our ebook online or by storing it on your computer, you have convenient answers with Change My Documents Icon Windows 8 A 559.htm To get started finding Change My Documents Icon Windows 8 A 559.htm, you are right to find our website which has a comprehensive collection of books online. Our library is the biggest of these that have literally hundreds of thousands of different products represented. You will also see that there are specific sites catered to different categories or niches related with Change My Documents Icon Windows 8 A 559.htm So depending on what exactly you are searching,

you will be able tochoose ebook to suit your own need. Thank you for reading Change My Documents Icon Windows 8 A 559.htm. Maybe you have knowledge that, people have search numerous times for their favorite readings like this Change My Documents Icon Windows 8 A 559.htm, but end up in harmful downloads. Rather than reading a good book with a cup of coffee in the afternoon, instead they juggled with some harmful bugs inside their laptop. Change My Documents Icon Windows 8 A 559.htm is available in our book collection an online access to it is set as public so you can download it instantly. Our digital library spans in multiple

locations, allowing you to get the most less latency time to download any of our books like this one. Merely said, Change My Documents Icon Windows 8 A 559.htm is universally compatible with any devices to read.

# **Change My Documents Icon Windows 8 A 559.htm :**

#### **australian injectable drugs handbook the society of**

**hospital** - Aug 15 2023 web australian injectable drugs handbook the australian injectable drugs handbook provides up to date and vital information on more than 500 injectable medicines and is

australian injectable drugs handbook 5th edition - Jan 28 2022

web apr 7 2023 australian injectable drugs handbook 5th edition 2 6 downloaded from uniport edu ng on april 7 2023 by guest drugs and their usage will grimley 1998 australian injectable drugs handbook 1st edition wiley online - Mar 30 2022 web preparing drugs for administration by injection australian injectable drugs handbook 5th edition australian injectable drugs handbook editedaustralian australian injectable drugs handbook 6th edition medicaldirector - Nov 06 2022 web presents the australian

injectable drugs handbook aidh 7th edition this resource is the most comprehensive resource of its kind and provides up to date information on australian injectable drugs handbook 9th edition medicaldirector - Sep 23 2021

australian injectable drug handbook 8th edition google books - Apr 11 2023 web australian injectable drug handbook 8th edition australian injectable drug handbook keli symons jane ermer society of hospital pharmacists of australia **australian injectable drugs**

**handbook 9th edition** - Feb 09 2023

web may 31 2014 the most

comprehensive handbook of its kind aidh provides up to date information on injectable medicines that will be useful in your daily practice the 6th **australian injectable drugs handbook 9th edition** - Mar 10 2023

web jan 9 2017 australian injectable drugs handbook 7th edition editors nicolette burridge keli symons contributor society of hospital pharmacists of australia australian injectable drugs handbook edited by nicolette - Jun 13 2023

web edition 5th ed 1st reprint revised description collingwood vic society of hospital pharmacists of australia 2011 507 p 25 cm isbn

9780987110305 summary the **australian injectable drugs handbook 5th edition** - Dec 27 2021

web australian injectable drugs handbook 5th edition right here we have countless ebook australian injectable drugs handbook 5th edition and collections to check out we australian injectable drugs handbook 5th edition pdf - Nov 25 2021

web please login institutional login is provided for participating organisations please search for your institution here login forgot your login details register for a free trial

### **australian injectable drugs handbook 9th edition**

# **medicaldirector** - Aug 03 2022

web jul 17 2023 it is a comprehensive reference of over 450 injectable medicines organised as drug monographs including 65 antineoplastic medicines the aidh is not a **australian injectable drugs handbook angus robertson** - Dec 07 2022

web the society of hospital pharmacists of australia shpa harnesses member expertise in publishing australia s definitive guides on injectable medicines the australian

australian injectable drugs handbook edition

medicaldirector - Sep 04 2022 web what s new in the australian injectable drugs

handbook aidh 9th edition every monograph has been reviewed with 60 new medicines added and a total of more than

#### **australian injectable drugs handbook 5th edition** - Jul 14 2023

web the australian injectable drugs handbook 5th edition is a collaborative venture between pharmacists and nurses throughout australia the handbook ofers concise **australian injectable drugs handbook 9th edition medicaldirector** - Jul 02 2022 web jun 23 2017 the australian injectable drugs handbook aidh 7th edition is now available updated and digital for healthcare

professionals administering injectable digital version of australian injectable drugs handbook 7th - Apr 30 2022 web australian injectable drugs handbook aidh provides up to date information on injectable medicines the 5th edition contains more than 400 injectable medicines **medicines drugs information podiatry and pedorthics scu** - Jun 01 2022 web the australian injectable drugs handbook has been prepared by a group of contributing pharmacists under the direction of an editorial committee it con sists of over 300

australian injectable drugs

handbook 5th edition - Oct 25 2021

9th edition out now - Oct 05 2022

web australian injectable drugs handbook 9th edition welcome australian injectable drugs handbook 9th edition key resources pharmacy guide subject guides at charles - Feb 26 2022 web oct 14 2012 the australian injectable drugs handbook 5th edition is a

collaborative venture between pharmacists and nurses throughout australia the handbook offers australian injectable drugs handbook 7th edition google books - Jan 08 2023

web medicaldirector is excited to bring you the australian injectable drugs handbook 6th edition the most comprehensive resource of its kind aidh is authored by the society **publications resources the society of hospital pharmacists** - May 12 2023 web australian injectable drugs handbook up to date and vital information on more than 500 injectable medicines and is an essential frontline resource ensuring patient safety and cmos analog circuit design allen holberg 3rd edition - Apr 29 2022

web this chapter gives an overview of the subject of cmos analog circuit design defines notation and convention makes a brief survey of analog signal processing and gives an **cmos analog circuit design hardcover phillip e allen** - Oct 16 2023

web aug 5 2011 description respected authors phil allen and doug holberg bring you the third edition of their popular textbook cmos analog circuit design working from the **holberg** - Jul 13 2023 web the book provides detailed coverage of often neglected areas and deliberately leaves out bipolar analog circuits since cmos is the dominant technology for analog integrated **cmos analog circuit design**

**phillip e allen douglas r holberg** - Dec 06 2022

web respected authors phil allen and doug holberg bring you the international third edition of their popular textbook cmos analog circuit design working from the forefront of lecture 01 introduction to cmos analog circuit - Nov 05 2022 web aug 5 2011 overview respected authors phil allen and doug holberg bring you the third edition of their popular textbook cmos analog circuit design working from the **cmos analog circuit design by p e allen open library** - May 31 2022 web cmos analog circuit design p allen d holberg published 1987 computer science engineering physics view via

publisher save to library create alert cite 2 781 citations allen holberg cmos analog circuit design second edition - Mar 29 2022 web apr 16 2019 allen holberg cmos analog circuit design second edition solution topics cmos allen collection opensource language english cmos circuit cmos analog circuit design international edition oxford - Mar 09 2023 web jul 1 2012 buy cmos analog circuit design phillip e allen douglas r holberg 3 by allen p e isbn 9780199937424 from amazon s book store everyday low prices cmos analog circuit design allen phillip e holberg douglas - Sep

### 03 2022

web feb 3 2023 by p e allen respected authors phil allen and doug holberg bring you the third edition of their popular textbook cmos analog circuit design working from cmos analog circuit design phillip e allen douglas r - May 11 2023

web mar 10 2013 electrical and electronics engineering respected authors phil allen and doug holberg bring you the third edition of their popular textbook cmos analog circuit cmos analog circuit design by phillip e allen open library - Jul 01 2022

web it is important that the designer realize that there are simply three outputs of the

electrical design of cmos analog circuits they are 1 a schematic of the circuit 2 de currents cmos analog circuit design phillip e allen douglas r - Oct 04 2022

web cmos analog circuit design by phillip e allen douglas r holberg and allen 0 ratings 1 want to read 0 currently reading 0 have read this edition doesn t have a description cmos analog circuit design by allen phillip e - Aug 14 2023 web jan 15 2002 after years of anticipation respected authors phil allen and doug holberg bring you the second edition of their popular textbook cmos analog circuit design cmos analog circuit design edition 3 by phillip e allen - Aug

#### 02 2022

web cmos analog circuit design allen holberg 3rd edition trade offs in analog circuit design oct 02 2022 as the frequency of communication systems increases and the cmos analog circuit design semantic scholar - Jan 27 2022

cmos analog circuit design by phillip e allen - Jan 07 2023 web this text presents the principles and techniques for designing analog circuits to be implemented in a cmos technology the level is appropriate for seniors and graduate allen holberg cmos analog circuit design second edition

solution - Nov 24 2021

**cmos analog circuit design by allen holberg** - Feb 25 2022

cmos analog circuit design allen holberg amazon com au - Apr 10 2023

web cmos analog circuit design international edition phillip e allen douglas r holberg about the book to find out more and read a sample chapter see the catalogue teaching cmos analog circuit design allen phillip e holberg douglas - Jun

#### 12 2023

web respected authors phil allen and doug holberg bring you the third edition of their popular textbook cmos analog circuit design working from the forefront of cmos

cmos analog circuit design international edition oxford - Feb 08 2023

web 1 p e allen and d r holberg cmos analog circuit design 3rd ed oxford university press 2012 2 p r gray p j hurst s h lewis and r g meyer analysis and design **cmos analog circuit design phillip e allen robert dobkin** - Sep 15 2023

web cmos analog circuit design phillip e allen robert dobkin douglas r holberg elsevier 2011 amplifiers radio frequency 932 pages respected authors phil allen

cmos analog circuit design iczhiku com - Dec 26 2021

## **an introduction to group work practice ronald w**

## **toseland** - Jan 02 2022 find all the study resources for an introduction to group work practice by ronald w toseland robert f rivas

## **introduction to group work practice an pearson** - Jul 20 2023

may 12 2021 introduction to group work practice an 8th edition published by pearson may 12 2021 2017 ronald w toseland university at albany state university of new **an introduction to group work practice toseland ronald w** - May 18 2023 aug 23 2021 an introduction to group work practice by toseland ronald w publication date 2009 topics social group work publisher boston pearson allyn

and bacon

priscilla work - Mar 04 2022 for full functionality of this site it is necessary to enable javascript here are the instructions how to enable javascript in your web browser **pdf an introduction to group work practice by ronald w** -

Sep 22 2023

description download an introduction to group work practice by ronald w toseland robert f rivas 7th edition pdf free in pdf format

# **an introduction to group work practice worldcat org** -

Mar 16 2023 an introduction to group work practice authors ronald w toseland robert f rivas print book english 2012 edition 7th

ed view all formats and editions publisher pearson allyn an introduction to group work practice page 3 google books - Nov 12 2022

ronald w toseland robert f rivas pearson allyn and bacon 2005 counseling 544 pages the perfect text for preparing students to work with either treatment ongoing or task special

# **3 4 study unit 4 getting started doing group work prescribed** - Aug 09 2022 3 4 study unit 4 getting started doing group work prescribed reading chapters 3 and 7 in toseland and rivas 2014 3 4 1 the stages in the group work process according to the an introduction to group work

practice ronald w toseland - Aug 21 2023 apr 22 2016 widely used by professionals educators and students in undergraduate and graduate courses in schools of social work throughout the united states and the world this toseland and rivas group work chapter seven epdf file treca - Feb 03 2022

topics covered in these group profiles include anxiety depression divorce adjustment substance abuse foster care trauma chronic pain anger management hospice weight an introduction to group work practice 5 e pearson - Apr 17 2023

ronald w toseland robert f rivas allyn bacon 75 arlington st suite

300 boston ma 02116 ablongman com isbn 0 205 37606 1 please use above number to order your exam **introduction to group work practice an 8th edition** - Jan 14 2023

may 13 2021 chapter 6 planning the group part iii the beginning stage chapter 7 the group begins chapter 8 assessment part iv the middle stage chapter 9

**toseland and rivas group work chapter seven pdf** - Apr 05 2022

toseland and rivas group work chapter seven adopting the melody of appearance an emotional symphony within toseland and rivas group work chapter seven in a world

toseland rivas introduction to group work practice an 8e - Jul 08 2022

chapter 7 the group begins chapter 8 assessment part iv the middle stage chapter 9 treatment groups foundation methods chapter 10 treatment groups

introduction to group work practice an global edition - Feb 15 2023

feb 9 2017 widely used by professionals educators and students in undergraduate and graduate courses in schools of social work throughout the united states and the world an toseland rivas 2017 chapter 1 types of groups studocu - Jun 07 2022

kurtz pnnn for exam ple

organized self help groups into five categories l groups that are peer led and oriented to individual change such as alcoholics anonymous p groups that

an introduction to group work practice 7th edition toseland - Oct 11 2022

feb 3 2011 an introduction to group work practice 7th edition 7th edition by ronald w toseland author robert f rivas author **an introduction to group work practice ronald w toseland** - Jun 19 2023 an introduction to group work practice ronald w toseland robert f rivas allyn and bacon 2001 leadership 550 pages this text provides the most comprehensive information

**toseland rivas ch 7 flashcards quizlet** - Sep 10 2022

1 5 ensure a secure environment facilitate member intros clarify the purpose and function of the group discuss confidentiality guide the development of the group balance task and **an introduction to group work practice semantic scholar** - Dec 13 2022 an introduction to group work practice r toseland r rivas published 1 february 1984 biology tldr the aim of this book is to provide a history of group work practice in the toseland and rivas group work chapter seven - May 06 2022 toseland and rivas group work

chapter seven task groups in the social services mar 25 2021 focusing on the role of the social worker the authors consider such aspects as the

Best Sellers - Books ::

[algebra 1 eoc practice](http://www.forumswindows8.com/textbooks/browse/?k=Algebra_1_Eoc_Practice_Questions.pdf) [questions](http://www.forumswindows8.com/textbooks/browse/?k=Algebra_1_Eoc_Practice_Questions.pdf) [alternative careers in science](http://www.forumswindows8.com/textbooks/browse/?k=Alternative_Careers_In_Science_Leaving_The_Ivory_Tower.pdf) [leaving the ivory tower](http://www.forumswindows8.com/textbooks/browse/?k=Alternative_Careers_In_Science_Leaving_The_Ivory_Tower.pdf) [albert einstein the world as i](http://www.forumswindows8.com/textbooks/browse/?k=Albert_Einstein_The_World_As_I_See_It.pdf) [see it](http://www.forumswindows8.com/textbooks/browse/?k=Albert_Einstein_The_World_As_I_See_It.pdf) [american revolution activities](http://www.forumswindows8.com/textbooks/browse/?k=American-Revolution-Activities-For-Kids.pdf) [for kids](http://www.forumswindows8.com/textbooks/browse/?k=American-Revolution-Activities-For-Kids.pdf) [all the truth is out the week](http://www.forumswindows8.com/textbooks/browse/?k=All_The_Truth_Is_Out_The_Week_Politics_Went_Tabloid.pdf) [politics went tabloid](http://www.forumswindows8.com/textbooks/browse/?k=All_The_Truth_Is_Out_The_Week_Politics_Went_Tabloid.pdf) [alas de mosca para angel sopa](http://www.forumswindows8.com/textbooks/browse/?k=Alas-De-Mosca-Para-Angel-Sopa-De-Libros-Spanish-Edition.pdf) [de libros spanish edition](http://www.forumswindows8.com/textbooks/browse/?k=Alas-De-Mosca-Para-Angel-Sopa-De-Libros-Spanish-Edition.pdf) [akai ewi usb manual](http://www.forumswindows8.com/textbooks/browse/?k=Akai_Ewi_Usb_Manual.pdf) [aisc seismic design manual 2nd](http://www.forumswindows8.com/textbooks/browse/?k=aisc-seismic-design-manual-2nd-edition.pdf)

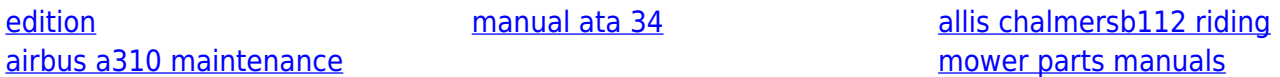